## **Servicios de Red e Internet Ejercicios de repaso**

1) Teniendo en cuenta el siguiente esquema de red:

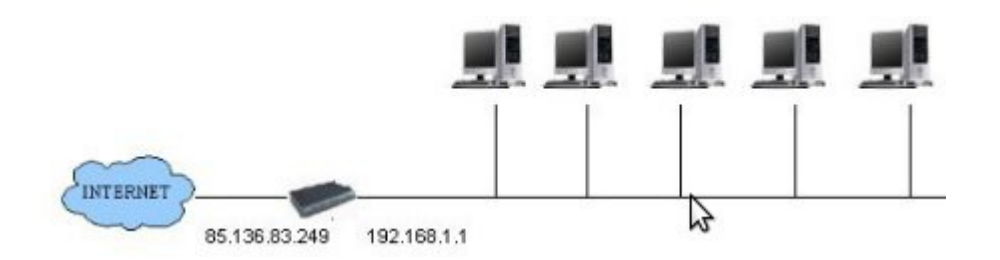

Configura la interfaz de red de un cliente para tener acceso a internet, utiliza direccionamiento estático. ¿Qué diferencia hay entre dirección estática y dinámica? ¿Qué dirección del router es la pública? ¿Cuál es la privada?

Define cada uno de los parámetros que has configurado: puerta de enlace, mascara de red,...

2) Cambia el direccionamiento de red de nuestra internet con la red 172.22.0.0/16 ¿Cuantos equipos podemos tener en esta red?

3) Nuestro clientes pueden acceder a internet porque el router hace Source NAT ¿Explica en que consiste? Si tenemos un servidor linux haciendo de router, ¿cómo se configura para hacer SNAT?. Del mismo modo si tenemos un servidor Windows, ¿cómo se se configura?

4) ¿Qué puerto se utiliza por defecto para conectarse a un servidor web?¿Y para el servidor DNS? ¿Para qué se usa el puerto 22?

5) Imagina que en nuestra intranet instalamos un servidor web. ¿Qué configuración hay que hacer en el router para poder acceder desde internet al servidor? ¿Cómo se llama esta técnica?

6) Si nombramos las máquinas de nuestra intranet, y tenemos un sistema linux, ¿en qué fichero se configura el nombre?

7) ¿Qué es la resolución estática de nombres? ¿En qué fichero se configura en Windows?¿Y en linux?

8) Si nuestro cliente tiene un sistema linux, ¿en qué fichero hemos configurado la red?¿y los servidores DNS?

9) Muestra la configuración de red de tu ordenador de clase. ¿Qué servidor DNS se está utilizando.

10) ¿Qué herramientas se usa en linux para realizar una consulta DNS?¿Y en Windows? Pregunta en varios sistemas cuál es la dirección IP de www.marca.com. Realiza una consulta para saber los servidores DNS que conocen el dominio gonzalonazareno.org.

11) ¿Qué ocurre si hacemos una consulta para averiguar la ip de informatica.gonzalonazareno.org desde el ordenador del aula y desde el ordenador de tu casa? Razona la respuesta